# **pixbet do brasil**

- 1. pixbet do brasil
- 2. pixbet do brasil :brasileirao 2024 b
- 3. pixbet do brasil :jogos que ganham dinheiro na hora

# **pixbet do brasil**

#### Resumo:

**pixbet do brasil : Explore a empolgação das apostas em bolsaimoveis.eng.br! Registre-se hoje para receber um bônus exclusivo e começar a ganhar!**  contente:

# **Como instalar o aplicativo Pixbet no seu dispositivo Android**

Instalar um arquivo APK em pixbet do brasil um dispositivo Android é bastante simples, mas antes de começarmos, nós precisamos habilitar as "Fontes Desconhecidas" nas configurações do seu dispositivo.

- **Passo 1:**Na tela inicial do seu dispositivo, acesse 'Apps' > 'Configurações' 'Segurança' e em pixbet do brasil seguida toque em pixbet do brasil 'Fontes Desconhecidas' para habilitá-la.
- **Passo 2:**Em seguida, precisaremos transferir o arquivo APK do aplicativo Pixbet para o seu dispositivo Android. Pode fazer isto através do seu computador ou directamente pelo seu celular.
- Passo 3: Agora, utilize um aplicativo de gestor de arquivos no seu dispositivo Android, como o 'Arquivos' (antigo 'ES Explorer'), para navegar até a localização do arquivo APK que transferiu.
- **Passo 4:**Clique no arquivo APK Pixbet e siga as instruções na tela para instalar o aplicativo em pixbet do brasil seu dispositivo.
- Depois de concluída a instalação, você deve ver o aplicativo Pixbet em pixbet do brasil seu menu de aplicativos.

# **Como encontrar aplicativos grátis no Google Play Store**

Também é possível encontrar e instalar o aplicativo Pixbet diretamente através da Google Play Store em pixbet do brasil seu dispositivo.

- **Passo 1:**Abra o aplicativo Google Play Store no seu dispositivo.
- Passo 2:Toque em pixbet do brasil "Top charts" no topo da tela, em pixbet do brasil seguida, role para baixo até "Top Free Apps".
- Passo 3: Selecione o aplicativo Pixbet para instalar ou utilize a barra de pesquisa na parte superior do Google Play Store para procurar o aplicativo pixbet.
- Após a conclusão da instalação, o aplicativo Pixbet será adicionado ao menu de aplicativos ●no seu dispositivo.

Observação: Certifique-se de ultilizar uma conexão segura ao transferir arquivos para o seu dispositivo ou instalar aplicativos. Isso pode ajudar a proteger-se contra softwares danosos e outras ameaças online. Recomendamos usar redes Wi-Fi confiáveis ou conexões de dados móveis. ReComendado por Tecnologia e Dicas.

#### [jogos futebol online gratis](https://www.dimen.com.br/jogos-futebol-online-gratis-2024-07-24-id-33303.pdf)

\*\*Caso de Sucesso: Download e Instalação do Pixbet App\*\*

\*\*Sobre mim:\*\*

Meu nome é João, e sou um entusiasta de apostas esportivas. Há anos, procuro uma plataforma de apostas confiável e que ofereça saques rápidos. Recentemente, descobri o Pixbet e fiquei impressionado com seus recursos e facilidade de uso. Estou animado para compartilhar minha experiência de download e instalação do Pixbet App.

\*\*Contexto do Caso:\*\*

Eu estava procurando uma maneira conveniente de fazer apostas pelo meu smartphone. Depois de pesquisar várias plataformas, me deparei com o Pixbet App, que prometia saques rápidos via Pix e uma ampla gama de opções de apostas.

\*\*Descrição do Caso:\*\*

O processo de download e instalação foi incrivelmente simples. Primeiro, acessei o site oficial do Pixbet no meu navegador móvel. Na parte inferior da página, encontrei um link para baixar o aplicativo Android. Cliquei no link e fui direcionado para a Google Play Store.

Na Google Play Store, cliquei no botão "Instalar" e aguardei a conclusão do download. Após a instalação, abri o aplicativo e fui solicitado a criar uma conta. O processo de criação de conta foi rápido e fácil, exigindo apenas algumas informações básicas.

\*\*Passos de Implementação:\*\*

1. Acesse o site oficial do Pixbet no seu navegador móvel.

2. Clique no link "Baixar Pixbet App" na parte inferior da página.

- 3. Você será direcionado para a Google Play Store.
- 4. Clique no botão "Instalar" e aguarde a conclusão do download.
- 5. Abra o aplicativo e crie uma conta.

\*\*Resultados e Conquistas:\*\*

Depois de baixar e instalar com sucesso o Pixbet App, pude aproveitar todos os seus recursos e benefícios. O aplicativo oferece uma interface amigável, opções de apostas abrangentes e saques rápidos via Pix. A experiência geral de apostas foi agradável e conveniente. \*\*Recomendações e Cuidados:\*\*

Recomendo fortemente o Pixbet App para entusiastas de apostas esportivas que buscam uma plataforma confiável e fácil de usar. No entanto, é importante observar que as apostas esportivas envolvem riscos e é crucial apostar com responsabilidade.

\*\*Perspectivas Psicológicas:\*\*

O Pixbet App aproveita os princípios psicológicos de conveniência e gratificação instantânea. O processo de download e instalação é projetado para ser rápido e fácil, atendendo ao desejo dos usuários por comodidade. Os saques rápidos via Pix oferecem uma sensação de gratificação e reforçam o comportamento de aposta.

\*\*Análise de Tendências de Mercado:\*\*

A crescente popularidade das apostas esportivas móveis levou ao surgimento de várias plataformas de apostas. O Pixbet App se destaca nesse mercado competitivo oferecendo saques rápidos e uma experiência de usuário excepcional.

\*\*Lições e Experiências:\*\*

Aprendi a importância de pesquisar e comparar diferentes plataformas de apostas antes de escolher uma. O Pixbet App provou ser uma escolha excelente com base em pixbet do brasil pixbet do brasil confiabilidade, opções de apostas e velocidade de saque. \*\*Conclusão:\*\*

Minha experiência com o Pixbet App foi altamente positiva. O processo de download e instalação foi simples, o aplicativo é fácil de usar e os saques são processados rapidamente via Pix. Recomendo o Pixbet App a qualquer pessoa que busque uma plataforma de apostas esportivas conveniente e confiável.

### **pixbet do brasil :brasileirao 2024 b**

# **pixbet do brasil**

#### **pixbet do brasil**

O mercado 1X2 é um dos tipos de apostas esportivas mais comuns no Pixbet, especialmente em pixbet do brasil eventos de futebol. Representa a aposta no resultado final de uma partida entre duas equipes. O número 1 representa a vitória da equipe da casa, o 2 o time visitante, e o X corresponde ao empate.

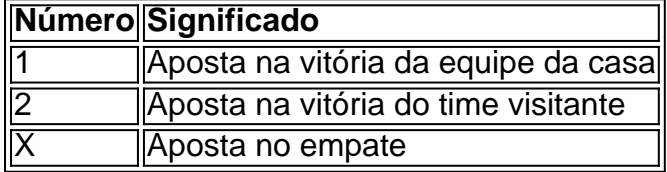

#### **Como fazer uma aposta no Pixbet**

Para realizar uma aposta no Pixbet, primeiro se registre e faça um depósito no site. Depois, selecione o esporte e o evento desejados. Você terá a opção de escolher entre merados adicionais como "Mais ou Menos gols", "Handicap", "Ambos marcam", e outros. Selecione o mercado 1X2 e escolha a pixbet do brasil aposta na vitória da equipe da casa (1), na vitória do time visitante (2), ou no empate (X), conforme pixbet do brasil previsão do resultado final da partida.

#### **Por que o mercado 1X2 é tão popular no Pixbet?**

O mercado 1X2 é popular no Pixbet pelas seguintes razões:

- Simplicidade: As apostas no 1X2 são simples de entender:
- Diversificação: Com muitos eventos esportivos em pixbet do brasil oferta, elas oferecem muitas opções diferentes para os apostadores;
- Odds competitivas
- Disponibilidade de eventos em pixbet do brasil todos os países: Os apostadores podem apostar em pixbet do brasil eventos estrangerse ou locais no Pixbet, independentemente do seu conhecimento sobre os times e jogadores envolvidos.

#### **Conclusão**

O mercado 1X2 no Pixbet é um excelente local para fazer apostas desportivas em pixbet do brasil partidas de futebol. Ele é simples, emocionante, e oferece a possibilidade de obter lucros. Aprenda como funcionam essas apostas, utilize com sensatez, e tenha noção de pixbet do brasil própria tolerância ao risco antes de colocar pixbet do brasil aposta definitiva.

Qual o valor máximo de saque na Pixbet?

Qual o valor máximo que posso sacar por Pix na Pixbet? O valor máximo do saque por Pix na Pixbet é de R\$ 10

# **pixbet do brasil :jogos que ganham dinheiro na hora**

**Esta mes, el presidente Biden, junto al presidente Emmanuel**

# **Macron de Francia, se paró en los acantilados de Normandía para conmemorar a los jóvenes que desembarcaron hace 80 años en una lluvia de fuego de armas nazis porque "sabían más allá de cualquier duda que hay cosas por las que vale la pena luchar y morir".**

Entre esas cosas, dijo el Sr. Biden, estaban la libertad, la democracia, América y el mundo, "entonces, ahora y siempre". Fue un momento conmovedor cuando el Sr. Macron habló del "vínculo de sangre" entre Francia y América, pero solo unas pocas semanas después, la capacidad de cualquiera de los líderes para mantener la línea en defensa de sus valores parece más frágil.

Los Estados Unidos y Francia, pilares de la OTAN, de la defensa de la libertad de Ucrania contra Rusia y de la construcción posterior a la guerra de una Europa unida, se enfrentan a fuerzas nacionalistas que podrían deshacer esos compromisos internacionales y arrojar al mundo a un territorio inexplorado.

#### **Un desempeño tambaleante y vacilante de Biden en el debate ha sembrado pánico entre los demócratas y ha levantado dudas sobre si incluso debería estar en la boleta electoral del 5 de noviembre.**

La incertidumbre está en un nivel récord no solo en los Estados Unidos, sino también en una Francia conmocionada y desconcertada.

El país vota este domingo en la primera ronda de elecciones parlamentarias convocadas por el Sr. Macron para la sorpresa generalizada de sus compatriotas. No tenía obligación de hacerlo en un momento en que el partido de extrema derecha Rally Nacional, triunfante en las elecciones europeas recientes, parece probable que repita esa actuación y, por lo tanto, tal vez alcance lo impensable: el control del despacho del primer ministro y con él, asientos en el gabinete.

Author: bolsaimoveis.eng.br Subject: pixbet do brasil Keywords: pixbet do brasil

Update: 2024/7/24 15:17:50